## 51.初心者パソコン入門科(2024年度) 【 火曜 日 授業予定 表 】 講師:藤田美穂

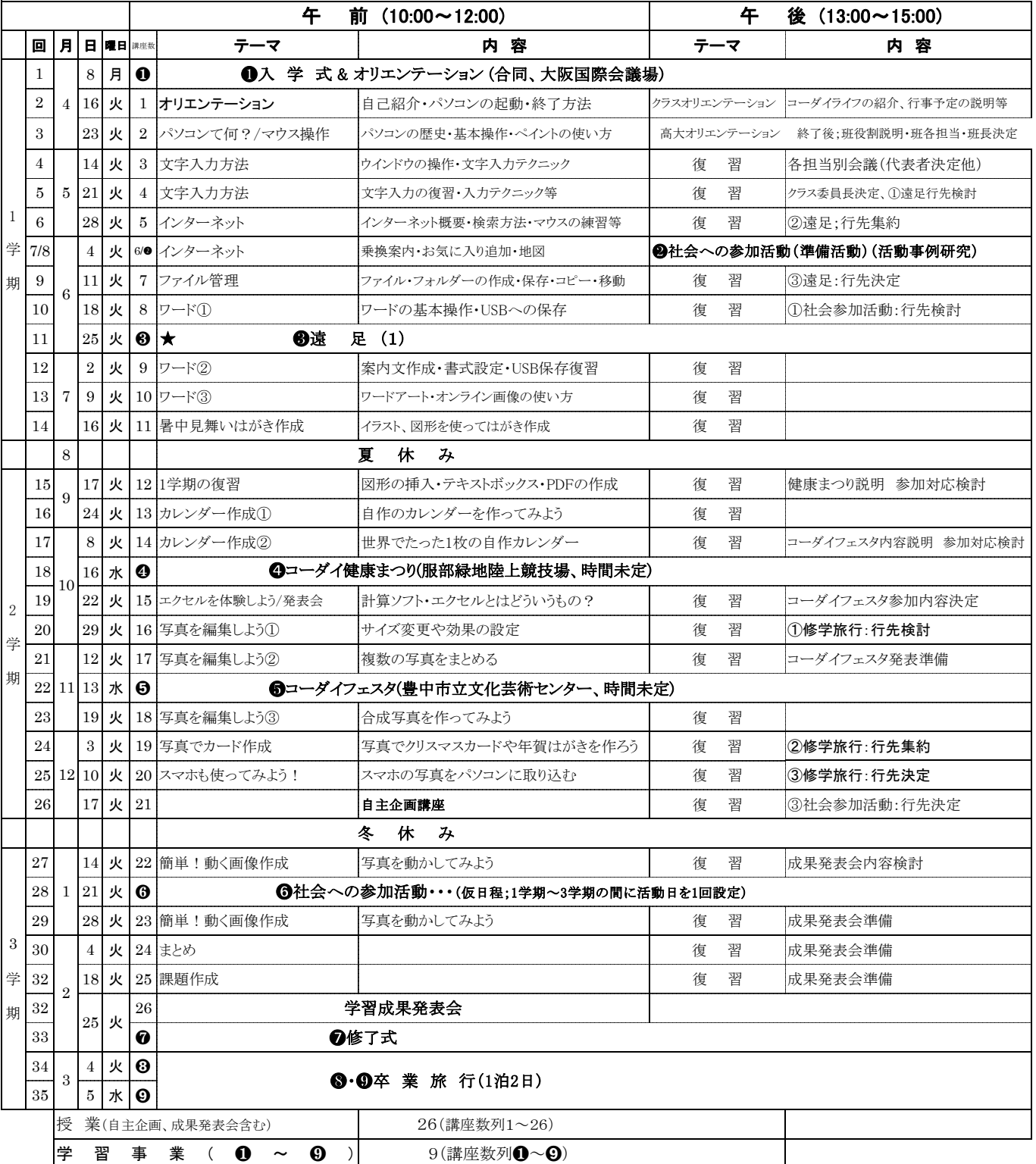

合 計 35

注)1. 日程、カリキュラム内容等は、都合により変更になる場合があります。 2009年 - 2009 - 230919機出